# WHERE KIDS COUNT REPORT EXPLANATION (.CSV\_20XXN\_STU\_WKC\_ATEST) (.CSV\_20XXN\_STU\_WKC\_ATEST\_SUMM) (.CSV\_20XXN\_STU\_WKC\_NTEST)

(.CSV\_20XXN\_STU\_WKC\_NTEST\_SUMM)
(.CSV\_20XXN\_STU\_WKC\_OTEST)
(.CSV\_20XXN\_STU\_WKC\_OTEST\_SUMM)

**Education Management Information System (EMIS)** 

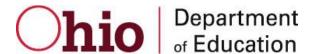

**Revision Date April 8, 2013** 

Prepared by Office of Information Policy and Management

# **Table of Contents**

| REVISION HISTORY                     | 3  |
|--------------------------------------|----|
| REPORT OVERVIEW                      |    |
| GENERAL DESCRIPTION AND SIGNIFICANCE | 3  |
| TIPS FOR READING THIS DOCUMENT       | 3  |
| REPORT NAME AND TIMING               | 4  |
| ODE PROCESSING                       | 4  |
| Data Source                          | 6  |
| Submitted Data Used in Report        | 6  |
| Derived Data Used in Report          | 6  |
| Derived Data Used in Report          | 7  |
| ERROR DETECTION AND CORRECTION       |    |
| ADDENDUM                             | 13 |
| INDEX                                | 15 |

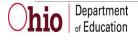

# **Revision History**

The revisions to this document listed in the table below.

| IP&M/McKeand | Revised report explanation to include A,N,O summary                                                                |
|--------------|----------------------------------------------------------------------------------------------------|
|              | CSV files, revised report name illustrations, revised table of contents and index, and removed excess white space. |
| IP&M McKeand | Deleted error in the Subject Indicator Calculation on page 12.                                                     |
| IPM/McKeand  | Revised for 2008                                                                                                   |
| IPM/McKeand  | Revised for 2010                                                                                                   |
| IPM/Holbrook | Revised for 2011                                                                                                   |
| IMP/Mckeand  | Revised for 2012                                                                                                   |
| Mckeand      | Revised for 2013. No language changes.                                                                             |
|              | IPM/McKeand<br>IPM/McKeand<br>IPM/Holbrook<br>IMP/Mckeand                                                          |

# **Report Overview**

## General Description and Significance

The Where Kids Count reports are a series of business rules that are implemented during the accountability calculations. As their names implies, these rules determine which school and/or district a student's test scores will count towards.

The Where Kids Count Report is generated through software modules that generate six .CSV files for each district, three containing WKC detail by test and three containing summary information by test. Each student record is initially assigned a WKC IRN, which is modified by subsequent adjustments. The first adjustment that matches the student's data is processed and any remaining adjustments are ignored.

# Tips for Reading This Document

- EMIS data elements are written in SMALL CAPITAL LETTERS.
- Report field names are written in **BOLD SMALL CAPITAL LETTERS**.
- Options (values) for each data element are indicated in *ITALICIZED CAPITAL LETTERS* and are enclosed in quotation marks.
- Record names are displayed in *italicized bold letters*.
- File names are displayed in CAPITALIZED BOLD LETTERS.
- CCYY? denotes the century and year and processing period.

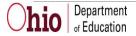

## Report Name and Timing

The file name for the report is **ITC\_IRN\_COORD\_CCYYMMDD\_CCYYN.CSV\_CCYYN\_STU\_WKC\_ATEST**; its components are described below. This report is produced during the Yearend (N) reporting period.

The file name for the report is **ITC\_IRN\_COORD\_CCYYMMDD\_CCYYN.CSV\_CCYYN\_STU\_WKC\_ATEST\_SUMM**; its components are described below. This report is produced during the Yearend (N) reporting period.

The file name for the report is **ITC\_IRN\_COORD\_CCYYMMDD\_CCYYN.CSV\_STU\_WKC\_NTEST**; its components are described below. This report is produced during the Yearend (N) reporting period.

The file name for the report is **ITC\_IRN\_COORD\_CCYYMMDD\_CCYYN.CSV\_CCYYN\_STU\_WKC\_NTEST\_SUMM**; its components are described below. This report is produced during the Yearend (N) reporting period

The file name for the report is **ITC\_IRN\_COORD\_CCYYMMDD\_CCYYN.CSV\_CCYYN\_ STU\_WKC\_OTEST**; its components are described below. This report is produced during the Yearend (N) reporting period.

The file name for the report is **ITC\_IRN\_COORD\_CCYYMMDD\_CCYYN.CSV\_CCYYN\_STU\_WKC\_OTEST\_SUMM**; its components are described below. This report is produced during the Yearend (N) reporting period.

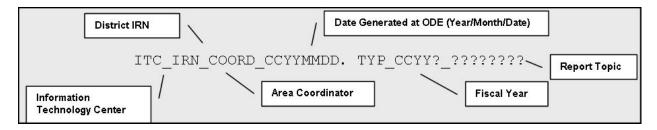

# **ODE Processing**

#### **Process Description**

This report is generated based on the EMIS data files submitted through the ITCs. The output is six CSV files for each district, three containing WKC detail by test and three containing summary information.

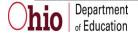

## Logic

## WKC Assignment:

When both the Majority of Attendance IRN and the Accountability IRN contain **building** IRNs with different values, the Accountability IRN value will be used to populate the WKC IRN. For all other conditions, Majority of Attendance IRN will be used to populate the WKC IRN.

#### WKC Adjustments:

- 1. If the student has a Limited English Proficiency (LEP) equal to "L", then the WKC IRN is assigned the State IRN ('\*\*\*\*\*\*') and WKC TYPE is assigned the value '12'. (Note: If the student is in a OAA or OGT tested grade level, the LEP status is as of the start of the OAA or OGT testing window.)
- 2. If the Equivalent Grade Level is "10" and the Foreign Exchange Student Graduation Plan is a value other than "\*" and the ssid does not exist in the previous school year Yearend data, then the WKC IRN is assigned the State IRN ('\*\*\*\*\*\*) and WKC TYPE is assigned the value '16'.

If the Equivalent Grade Level is "11" or "12" and the Foreign Exchange Student Graduation Plan is "N" and the said does not exist in the previous school year Yearend data, then the WKC IRN is assigned the State IRN ('\*\*\*\*\*\*) and WKC TYPE is assigned the value '16'.

- 3. If the student is participating in an Autism Scholarship Program, then the WKC IRN is assigned the State IRN ('\*\*\*\*\*\*') and WKC Type is assigned the value '11'.
- 4. If the WKC IRN assignment does **not** equal "\*\*\*\*\*" and the student's attending home status is '1B' or their Attending/Home status is between '22' and '26' and student status (How Received) is 'B', the WKC IRN is assigned the Attending/Home District IRN and the WKC TYPE is assigned the value '10'.
- 5. If student's attending home status is '1P' or '1T' or their Attending/Home status is between '22' and '26' and the student status (How Received) is a 'P' or 'T', then the WKC IRN is assigned the State IRN and the WKC TYPE is assigned the value '05'.
- 6. If both the Majority of Attendance IRN and Accountability IRN contain the same building IRN, the WKC TYPE is assigned the value '01'.
- 7. If the Majority of Attendance IRN and Accountability IRN do not contain the same building IRN, WKC TYPE is assigned the value '02'.
- 8. If the WKC IRN assignment is a district, the WKC TYPE is assigned the value '03'.
- 9. If the WKC IRN assignment is the state, the WKC TYPE is assigned the value '04'.

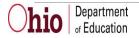

10. If the 'subject' WKC IRN is a building IRN

and

The Type of Accommodation = Y4 - Yes, accelerated

and

The Majority of Attendance IRN and Accountability IRN are buildings, but the two IRNs are not the same

then

move the Spring Test Administration IRN to the subject WKC IRN and the WKC TYPE is assigned the value of '15'

See the EMIS manual for reporting instructions regarding the Accountability IRN and the Majority of Attendance IRN fields.

## Data Source

The Detail WKC is sorted in ascending WKC IRN, Test Type, and State Student ID order. The Summary WKC text file will be sorted in ascending File IRN, Reporting Building IRN order to create the summary CSV.

## **Submitted Data Used in Report**

Submitted data used in this report are obtained from the Student Standing, Student Attributes – Effective Date Record, Student Attributes – No Date Record, Student Demographic Record, Student Achievement Record, Ohio Graduation Test Record, and OEDS.

## **Derived Data Used in Report**

| Element Name | Record<br>Field # | File<br>Name | Field<br>Value | Conversion factors                          |
|--------------|-------------------|--------------|----------------|---------------------------------------------|
| FILE IRN     |                   |              |                | Contains either a DISTRICT IRN or           |
|              |                   |              |                | ATTENDING/HOME DISTRICT IRN                 |
|              |                   |              |                | Field used to control into which District's |
|              |                   |              |                | CSV                                         |
| WKC- IRN     |                   |              |                | The official IRN of where the student data  |
|              |                   |              |                | will count for the % proficient and         |
|              |                   |              |                | attendance calculations.                    |
| WKC-TYPE     |                   |              |                | Indicates why the student data will count   |
|              |                   |              |                | at the WKC IRN. ** Where Kids Count         |
|              |                   |              |                | Type Codes are attached as an addendum.     |
| WKC-NAME     |                   |              |                | Name of the building or district that       |
|              |                   |              |                | corresponds to WKC IRN.                     |
| TEST TYPE    |                   |              |                | * No test record                            |
|              |                   |              |                | O OGT                                       |
|              |                   |              |                | A Achievement                               |
| MESSAGE KEY  |                   |              |                | Denotes error condition for data as         |
|              | 1 // 1            | · //ODG/!    |                | received by ODE                             |

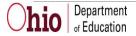

| Element Name     | Record  | File  | Field | Conversion factors              |
|------------------|---------|-------|-------|---------------------------------|
|                  | Field # | Name  | Value |                                 |
| MESSAGE TEXT     |         |       |       | Explains message key            |
| READ-STATE CAP   |         |       |       | *State Caps calculated at ODE   |
| MATH-STATE CAP   |         |       |       | *State Caps calculated at ODE   |
| WRITE-STATE CAP  |         |       |       | *State Caps calculated at ODE   |
| SCIENCE-STATE    |         |       |       | *State Caps calculated at ODE   |
| CAP              |         |       |       |                                 |
| SOCIAL STUDIES - |         |       |       | *State Caps calculated at ODE   |
| STATE CAP        |         |       |       |                                 |
| READ-FEDERAL     |         |       |       | *Federal Caps calculated at ODE |
| CAP              |         |       |       |                                 |
| MATH-FEDERAL     |         |       |       | *Federal Caps calculated at ODE |
| CAP              |         |       |       |                                 |
| STUDENT -DATA-   |         | Audit |       |                                 |
| SUBMIT-DATE      |         | File  |       |                                 |

<sup>\*</sup>Note: State and Federal Caps

The 1.0% district alternate assessment cap is defined as: The number of students taking the alternate assessment reported with a score at or above the proficient level can not consist of greater than 1.0% of the number of students that took the test (both the standard and the Alternate Assessments).

There is one cap, set at the district level that is applied separately to 2 different populations:

Federal - for calculating AYP (Federal District Cap) Includes:

- 3 8th Grade Reading Achievement
- 3 8th Grade Math Achievement
- 10<sup>th</sup> Grade OGT in Reading and Math

State - for calculating the performance index & state indicators (District Alternate Assessment Cap) Includes:

• All tests in grades 3-8, 10 and 11.

NOTE: A student whose score counts as proficient when the cap is applied to one cohort of students (federal or state) might not count as proficient when the cap is applied to the other cohort of students.

#### **Report Selection Criteria**

Every student that is reported to ODE will be on one of the WKC Reports.

If a student has an OAA test reported the student will be included in the ATEST file. If a student has an OGT test reported the student will be included in the OTEST file. If a student does not

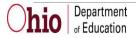

have either a OAA or OGT test record reported the student will be included in the NTEST file; regardless of the grade level of the student.

# Report Sample, CSV File

## CSV File Format, General Information

The combination of all three Comma Separated Value (CSV) format detail files contains a record for each student that a district submits during the reporting period. In basic terms, the CSV file will contain the data element values separated by a comma to denote the end of one data element value and the start of a new one. For example, if you were to take the district IRN, its name, and county and convert it into a CSV file it would look like this:

## 012345, My District, Franklin

When imported into Excel, this string of comma separated values would be split into corresponding columns:

| District IRN | District Name | <b>County Name</b> |
|--------------|---------------|--------------------|
| 012345       | My District   | Franklin           |

TIP: When importing data from a CSV file containing a numerical value that starts with a zero, like an IRN, it is important to import that type of data element as text and not a number in Excel. If imported as a numerical value, the first zero will be removed.

#### **Detail Information**

The header records for the CSV file contains:

| Data Element                          |
|---------------------------------------|
| FILE IRN                              |
| DISTRICT IRN                          |
| DISTRICT-NAME                         |
| BUILDING IRN                          |
| BUILDING NAME                         |
| STATE STUDENT ID (SSID)               |
| MAJORITY OF ATTENDANCE IRN            |
| ACCOUNTABILITY IRN                    |
| ATTENDING/HOME DISTRICT IRN           |
| ATTENDING/HOME DISTRICT IRN INDICATOR |
| GRADE LEVEL                           |
| GENDER                                |
| RACIAL/ETHNIC GROU                    |

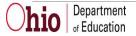

| Data Element                     |
|----------------------------------|
| LIMITED ENGLISH PROFICIENCY      |
| MIGRANT STATUS                   |
| FOREIGN EXCHG                    |
| DISADVANTAGEMENT                 |
| STUDENT BEING SERVED BY 504 PLAN |
| DISABILITY CONDITION             |
| WKC IRN                          |
| WKC TYPE CODE                    |
| WKC BUILDING IRN                 |
| TEST TYPE                        |
| READING                          |
| READ-GRADE                       |
| READ-RAW SCORE                   |
| READ-SCALED SCORE                |
| READ-LEVEL                       |
| WRITING                          |
| WRITING-GRADE                    |
| WRITING-RAW SCORE                |
| WRITING-SCALED SCORE             |
| WRITING-LEVEL                    |
| MATH                             |
| MATH-GRADE                       |
| MATH-RAW SCORE                   |
| MATH-SCALED SCORE                |
| MATH-LEVEL                       |
| SCIENCE                          |
| SCIENCE-GRADE                    |
| SCIENCE-RAW SCORE                |
| SCIENCE- SCALED SCORE            |
| SCIENCE-LEVEL                    |
| SOCIAL STUDIES                   |
| SOCIAL STUDIES – GRADE           |
| SOCIAL STUDIES – RAW SCORE       |
| SOCIAL STUDIES – SCALED SCORE    |
| SOCIAL STUDIES -LEVEL            |
| READ-STATE CAP                   |
| MATH-STATE CAP                   |
| WRITE-STATE CAP                  |
| SCIENCE-STATE CAP                |
| SOCIAL-STATE CAP                 |
| READ-FEDERAL CAP                 |

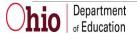

| Data Element     |
|------------------|
| MATH-FEDERAL CAP |
| MESSAGE KEY      |
| MESSAGE TEXT     |

## **Subject Indicator Calculation:** Indicator equals:

- \* (If student grade level is NOT = 3, 4, 5, 6, 7, 8, 10, or 11) or (If WKC IRN = "\*\*\*\*\*")
- \* If the Test is Writing or Social Studies and the grade level is between 3-8
- N If no test result record found for subject.
- Y/N Contents of test taken flag.

Please note that for students taking the Achievement Assessment, the highest score for the current school year will be reflected in the report from across all districts in which a student has attended. For students taking the Ohio Graduation test, the highest score reflected in the report has been gleaned from all years of test scores, across all school districts.

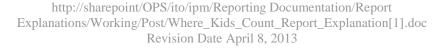

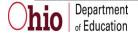

#### .CSV\_2011N\_STU\_WKC\_ATEST

FILE-IRN, DISTRICT-IRN, DISTRICT-NAME, REPORT-BLDG-IRN, REPORT-BLDG-NAME, SID, MOA-IRN, ACCT-IRN, AH-IRN, AH-IRD, IND, INDSTAT, STDNT-GRADE, GENDER, RACE, LEP, MIGRANT, FOREIGN-EXCHG, ECON-DISADV, 504, DISABIL, WKC-IRN, WKC-TYPE, WKC-NAME, TEST-TYPE, READING, READ-WKC-IRN, READ-WKC-TYPE, READ-GRADE, READ-RAW, READ-SCALED, READ-LEVEL, WRITING, WRITE-WKC-IRN, WRITE-WKC-TYPE, WRITE-GRADE, WRITE-SCALED, WRITE-LEVEL, MATH, MATH-WKC-IRN, MATH-WKC-TYPE, MATH-GRADE, MATH-RAW, MATH-SCALED, MATH-LEVEL, SCIENCE-WKC-IRN, SCIENCE-WKC-TYPE, SCIENCE-GRADE, SCIENCE-RAW, SCIENCE-SCALED, SCIENCE-LEVEL, SOCIAL-STUDIES-WKC-IRN, SOCIAL-STUDIES-WKC-TYPE, SOCIAL-STUDIES-GRADE, SOCIAL-STUDIES-RAW, SOCIAL-STUDIES-SCALED, SOCIAL-STUDIES-LEVEL, READ-STCAP, MATH-STCAP, WRITE-STCAP, SCIENCE-STCAP, CITIZEN-STCAP, READ-FEDCAP, MATH-FEDCAP, MESSAGE-KEY, MESSAGE-TEXT, STUDENT-DATA-SUBMIT-DATE

#### . CSV\_2011N \_STU\_WKC\_ATEST\_SUMM

FILE-IRN, DIST-IRN, RPTING-BLDG-IRN, RPTING-BLDG-NAME, SUBMIT-DATE, STUDENT-ATTEND-TYPE-01, STUDENT-ATTEND-TYPE-02,STUDENT-ATTEND-TYPE-03,STUDENT-ATTEND-TYPE-04,STUDENT-ATTEND-TYPE-05,STUDENT-ATTEND-TYPE-06,STUDENT-ATTEND-TYPE-07.STUDENT-ATTEND-TYPE-08.STUDENT-ATTEND-TYPE-09.STUDENT-ATTEND-TYPE-10.STUDENT-ATTEND-TYPE-11.STUDENT-ATTEND-TYPE-12,STUDENT-ATTEND-TYPE-15, STUDENT-ATTEND-TYPE-16,STUDENT-ATTEND-TOTAL,READ-WKC-TYPE-01,READ-WKC-TYPE-02.READ-WKC-TYPE-03.READ-WKC-TYPE-04.READ-WKC-TYPE-05.READ-WKC-TYPE-06.READ-WKC-TYPE-07.READ-WKC-TYPE-08,READ-WKC-TYPE-09,READ-WKC-TYPE-10,READ-WKC-TYPE-11,READ-WKC-TYPE-12,READ-WKC-TYPE-15, READ-WKC-TYPE-16,READ-WKC-TOTAL,WRITE-WKC-TYPE-01,WRITE-WKC-TYPE-02,WRITE-WKC-TYPE-03,WRITE-WKC-TYPE-04,WRITE-WKC-TYPE-05,WRITE-WKC-TYPE-05,WR TYPE-06,WRITE-WKC-TYPE-07,WRITE-WKC-TYPE-08,WRITE-WKC-TYPE-09,WRITE-WKC-TYPE-10,WRITE-WKC-TYPE-11,WRITE-WKC-TYPE-12,WRITE-WKC-TYPE-15, WRITE-WKC-TYPE-16,WRITE-WKC-TOTAL,MATH-WKC-TYPE-01,MATH-WKC-TYPE-02,MATH-WKC-TYPE-03,MATH-WKC-TYPE-04,MATH-WKC-TYPE-05,MATH-WKC-TYPE-06,MATH-WKC-TYPE-07,MATH-WKC-TYPE-08,MATH-WKC-TYPE-09,MATH-WKC-TYPE-10,MATH-WKC-TYPE-11,MATH-WKC-TYPE-12,MATH-WKC-TYPE-15,MATH-WKC-TYPE-16,MATH-WKC-TOTAL,SCIENCE-WKC-TYPE-01.SCIENCE-WKC-TYPE-02.SCIENCE-WKC-TYPE-03.SCIENCE-WKC-TYPE-04.SCIENCE-WKC-TYPE-05.SCIENCE-WKC-TYPE-06,SCIENCE-WKC-TYPE-07,SCIENCE-WKC-TYPE-08,SCIENCE-WKC-TYPE-09,SCIENCE-WKC-TYPE-10,SCIENCE-WKC-TYPE-11,SCIENCE-WKC-TYPE-12,SCIENCE-WKC-TYPE-15,SCIENCE-WKC-TYPE-16,SCIENCE-WKC-TOTAL,SOC-STUD-WKC-TYPE-01,SOC-STUD-WKC-TYPE-02,SOC-STUD-WKC-TYPE-03,SOC-STUD-WKC-TYPE-04,SOC-STUD-WKC-TYPE-05,SOC-STUD-WKC-TYPE-06,SOC-STUD-WKC-TYPE-07,SOC-STUD-WKC-TYPE-08,SOC-STUD-WKC-TYPE-09,SOC-STUD-WKC-TYPE-10,SOC-STUD-WKC-TYPE-11,SOC-STUD-WKC-TYPE-12,SOC-STUD-WKC-TYPE-10,SOC-STUD-WKC-TYPE-10,SOC-STUD-WKC-TYPE-TYPE-15, SOC-STUD-WKC-TYPE-16, SOC-STUD-WKC-TOTAL

"776677", "776677", "Good Will Hunting Academy",

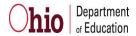

## **Error Detection and Correction**

If there are any discrepancies between the report data and the numbers that the district believes it submitted to ODE, district personnel should check their aggregation error messages, their data submission reports, and other student reports.

If there are questions about the numbers, districts should look particularly at any of the elements that are used as report criteria. Student records should be checked for the validity of the values in:

- How Received
- STUDENT PERCENT OF TIME
- SENT REASON
- SENT TO PERCENT OF TIME
- STATE EQUIVALENT GRADE LEVEL
- RACE
- GENDER
- DISABILITY CONDITION
- DISADVANTAGEMENT
- LEP
- HOMELESS
- MIGRANT
- 504 Plan
- BUILDING IRN
- STUDENT ACHIEVEMENT TEST RECORD
- OHIO GRADUATION TEST RECORD

# Addendum

| WKC Type Code | Meaning                                                                                                    | WKC Level                                                       |
|---------------|----------------------------------------------------------------------------------------------------|-----------------------------------------------------------------|
| 01            | Student is enrolled in one                                                                                                    | Student counts at the building                                  |
|               | building within a district for a                                                                                                    | where the full academic year                                    |
|               | full academic year.                                                                                                    | criterion is met, AND counts at                                 |
|               | , and the second second | the district, and state levels, for                             |
|               |                                                                                                    | the % proficient, performance                                   |
|               |                                                                                                    | index, and attendance rate                                      |
|               |                                                                                                    | calculations.                                                   |
| 02            | Student is enrolled in one                                                                                                    | Student counts at the building                                  |
|               | building within a district for a                                                                                                    | level in the building indicated in                              |
|               | full academic year, AND                                                                                                    | the "Accountability IRN" by the                                 |
|               | The district has determined that                                                                                                    | educating entity, AND counts at                                 |
|               | the student should be included in                                                                                                    | the district, and state levels, for                             |
|               | another building within the                                                                                                    | the % proficient, performance                                   |
|               | reporting district for                                                                                                    | index, and attendance rate                                      |
|               | accountability purposes.                                                                                                    | calculations.                                                   |
| 03            | Student is enrolled in the                                                                                                    | Student counts at the district                                  |
|               | district, but not in one building                                                                                                    | level and the state level for the                               |
|               | within the district, for a full                                                                                                    | % proficient, performance                                       |
|               | academic year.                                                                                                    | index, and attendance rate                                      |
|               |                                                                                                    | calculations.                                                   |
| 04            | Student is NOT enrolled in                                                                                                    | Student counts at the state level                               |
|               | either a building or a district for                                                                                                    | for the % proficient,                                           |
|               | a full academic year.                                                                                                    | performance index, and                                          |
|               |                                                                                                    | attendance rate calculations.                                   |
| 05            | Student is placed into an                                                                                                    | Student counts at the state level                               |
|               | institution either via a court-                                                                                                    | for the % proficient,                                           |
|               | placement or a parent-                                                                                                    | performance index, and                                          |
| 10            | placement.                                                                                                    | attendance rate calculations.                                   |
| 10            | Student participates in a special                                                                                                    | Student counts in the                                           |
|               | education cooperative program                                                                                                    | resident/sending district for the                               |
|               | in another district; and is in the                                                                                                    | % proficient, performance                                       |
|               | educating district for a full                                                                                                    | index, and attendance rate                                      |
|               | academic year.                                                                                                    | calculations. The student will                                  |
|               |                                                                                                    | count at the educating district                                 |
| 11            | Charlent Dankining to the day                                                                                                    | for participation rate.                                         |
| 11            | Student Participates in the                                                                                                    | Student counts in the state level                               |
|               | Autism Scholarship                                                                                                    | calculations, if student has                                    |
|               |                                                                                                    | attendance or takes a statewide                                 |
| 12            | A recently arrived I imited                                                                                                    | test in a public district.                                      |
| 12            | A recently arrived Limited                                                                                                    | State level calculations: %                                     |
|               | English Proficient student who has been enrolled in U.S.                                                                                                    | proficient and Performance<br>Index, and Participation rate for |
|               | schools no more than 180 school                                                                                                    |                                                                 |
|               |                                                                                                    | reading                                                         |
|               | days AND Not previously                                                                                                    |                                                                 |
|               | exempted from taking the spring                                                                                                    |                                                                 |
|               | administration of either of the                                                                                                    |                                                                 |
|               | State's English language arts                                                                                                    |                                                                 |
|               | assessments (reading or writing).                                                                                                    |                                                                 |

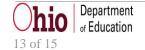

|    | Student exempt from % Proficient and Performance Index calculations and from participation calculations for reading.                               |                                                                                                    |
|----|----------------------------------------------------------------------------------------------------|----------------------------------------------------------------------------------------------------|
| 15 | Student is accelerated in this subject and counts in a different building than the Majority of Attendance IRN.                                     | Student counts at the building level in the building indicated in the "Spring Test Administration IRN" by the educating entity, AND counts at the district, and state levels, for the % proficient and performance index calculations for that subject. |
| 16 | A recently arrived Foreign Exchange student who has been enrolled in U.S. schools less than 180 school days AND does not plan to graduate in Ohio. | State level calculations: % proficient and Performance Index                                                                                                    |

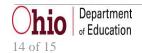

# **INDEX**

| $\boldsymbol{A}$          | M                |
|---------------------------|------------------|
| Accountability IRN6       | Majority         |
| B                         | 0                |
| Building IRN6, 12         | Ohio Gra         |
| C                         | $\boldsymbol{R}$ |
| Calculation6, 7, 8, 9, 10 | Report Sa        |
| D                         | Revision         |
| Data Source6              | $\boldsymbol{S}$ |
| DISABILITY CONDITION12    | Selection        |
| DISADVANTAGEMENT12        | Significa        |
| District IRN8             | STATE E          |
| G                         | State Stu        |
| GENDER 12                 |                  |

| 171                                   |
|---------------------------------------|
| Majority of Attendance IRN            |
| 0                                     |
| Ohio Graduation Test6, 7              |
| R                                     |
| Report Sample 8<br>Revision Date 1, 3 |
| S                                     |
| Selection Criteria                    |
| STATE EQUIVALENT GRADE LEVEL12        |
| State Student ID (SSID)6              |

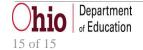